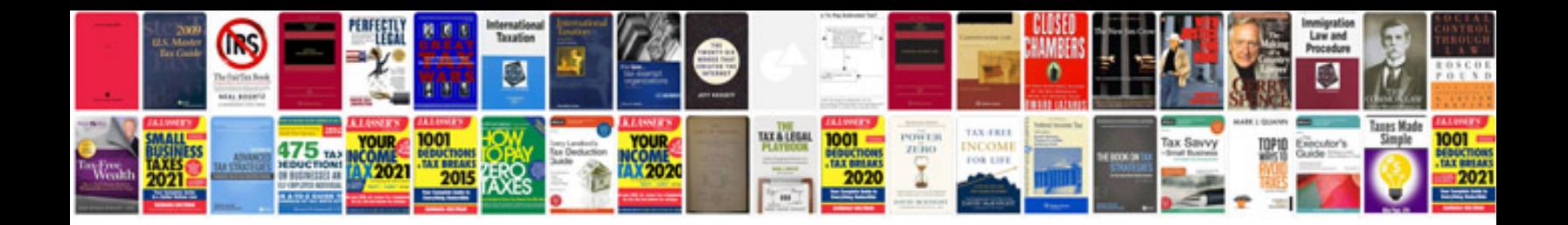

**Sample java design document**

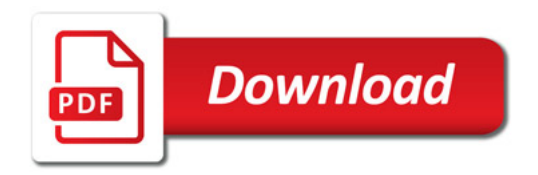

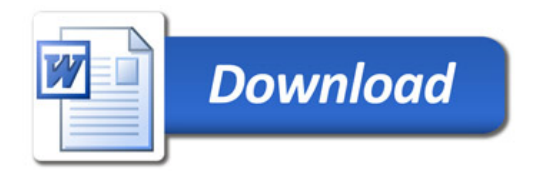